## **DAFTAR ISI**

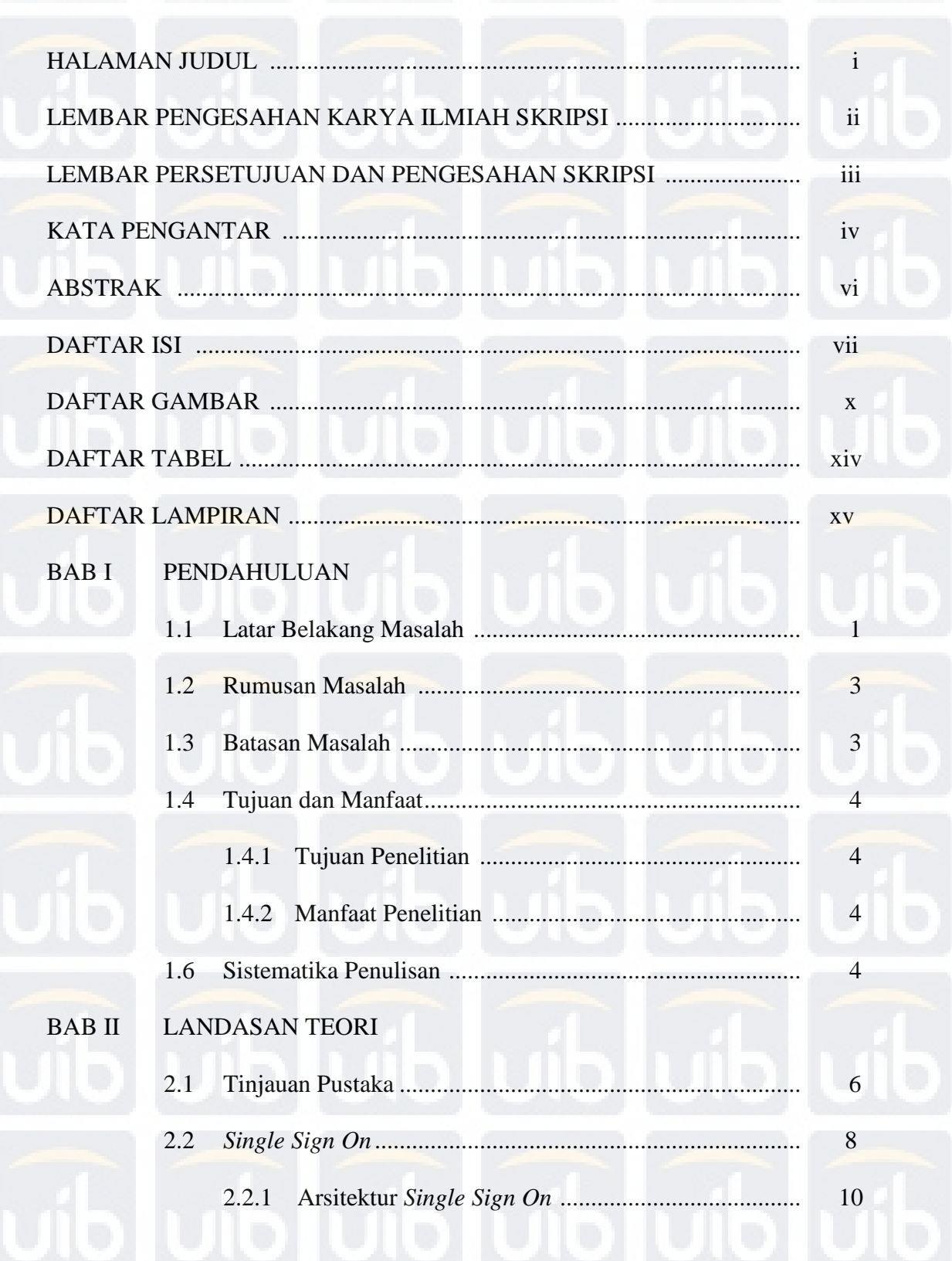

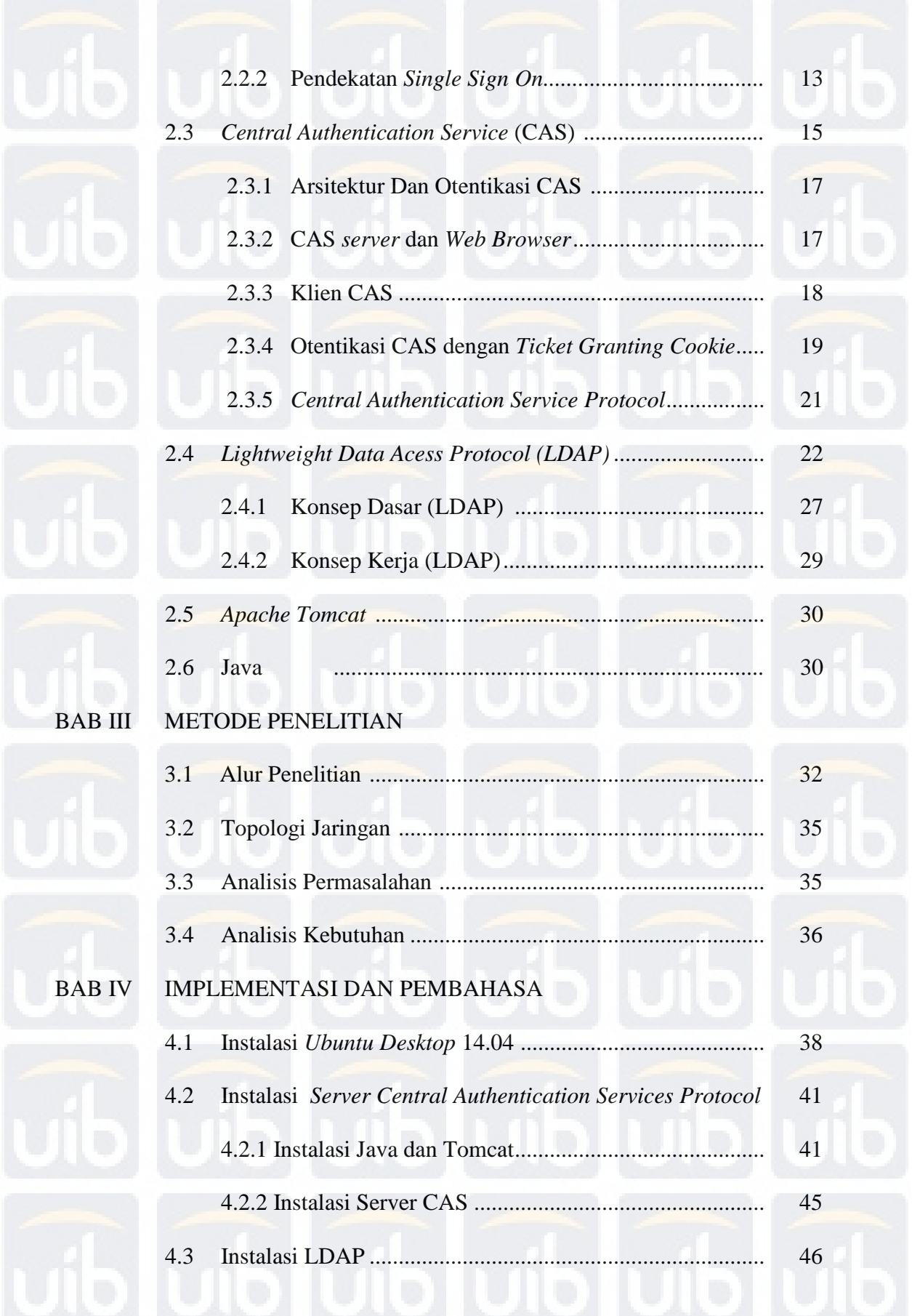

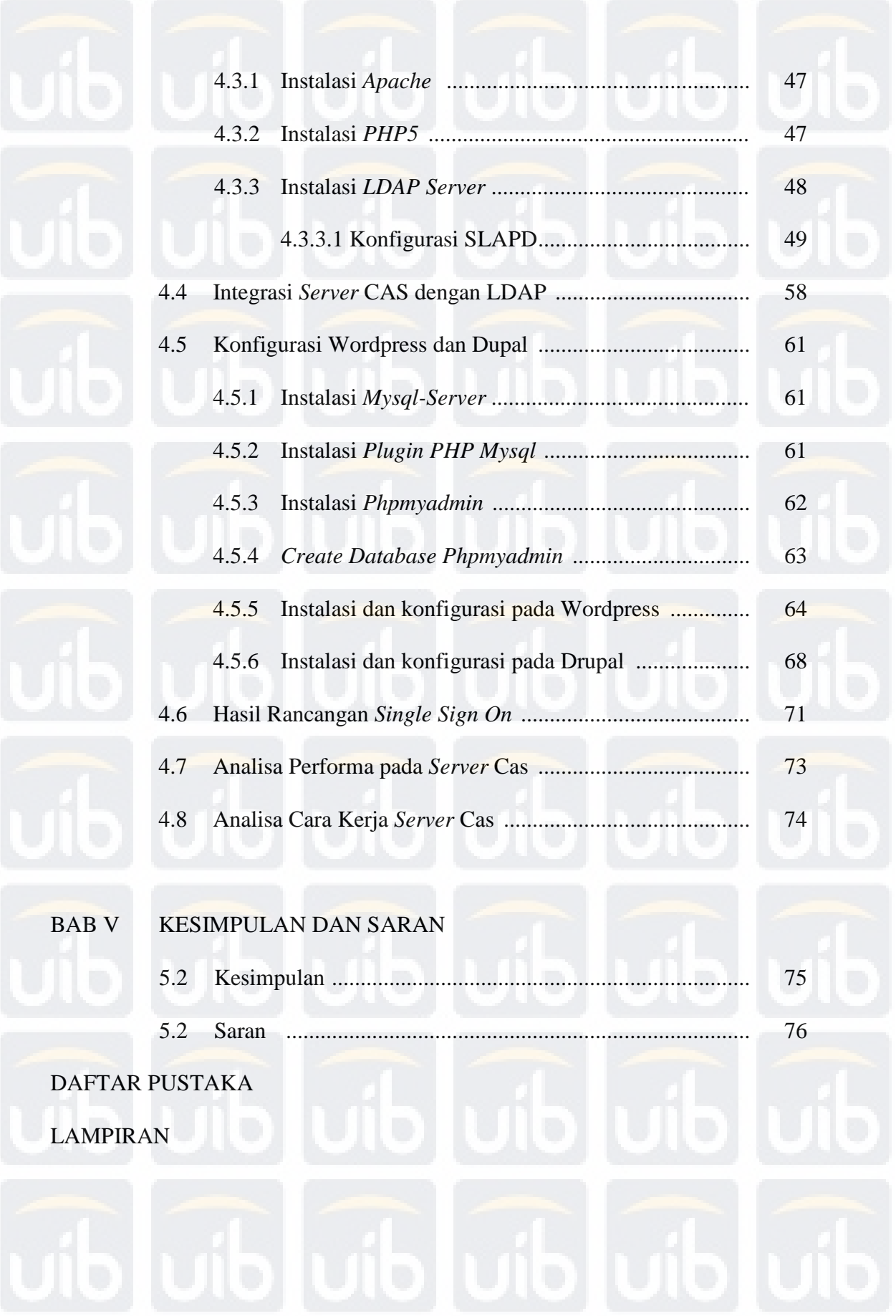

Benny Handoko Dharma, Analisis dan Implementasi single sign on (sso) pada web Menggunakan Server Central Authentication Aervice, 2015 UIB Repository(c)2015